## View E-label

Swipe down from the top of the home screen to enter Quick Settings, tap and select Compliance Info.

## DJI RC 2 型号/Model:RC331

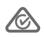

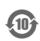

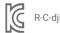

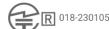

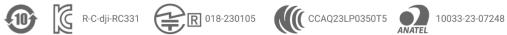

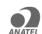

CMIIT ID: 2023AP4866 FCC ID: SS3-RC3312303 IC: 11805A-RC3312303 CAN ICES-003(B) / NMB-003(B) This device complies with part 15 of the FCC Rules. Operation is subject to the following two conditions:

(1) This device may not cause harmful interference, and (2) this device must accept any interference received, including interference that may cause undesired operation.

5150-5250MHz,仅限室内使用/Indoor use only

W52/W53: Indoor use only except for connction to 5.2GHz registered device

## 使用過度恐傷害視力

深圳市大疆创新科技有限公司 SZ DJI TECHNOLOGY CO.,LTD.

Address: Lobby of T2,DJI Sky City,No.53 Xianyuan Road,Xili Community,Xili Street,Nanshan

District,Shenzhen,China